МИНИСТЕРСТВО НАУКИ И ВЫСШЕГО ОБРАЗОВАНИЯ РОССИЙСКОЙ ФЕДЕРАЦИИ

ФЕДЕРАЛЬНОЕ ГОСУДАРСТВЕННОЕ АВТОНОМНОЕ ОБРАЗОВАТЕЛЬНОЕ УЧРЕЖДЕНИЕ ВЫСШЕГО ОБРАЗОВАНИЯ «САМАРСКИЙ НАЦИОНАЛЬНЫЙ ИССЛЕДОВАТЕЛЬСКИЙ УНИВЕРСИТЕТ ИМЕНИ АКАДЕМИКА С.П. КОРОЛЕВА» (САМАРСКИЙ УНИВЕРСИТЕТ)

# ЭКОНОМЕТРИКА (ПРОДВИНУТЫЙ УРОВЕНЬ). СБОРНИК ЗАДАНИЙ И КЕЙСОВ ДЛЯ ПРАКТИЧЕСКИХ ЗАНЯТИЙ

Рекомендовано редакционно-издательским советом федерального государственного автономного образовательного учреждения высшего образования «Самарский национальный исследовательский университет имени академика С.П. Королева» в качестве методических указаний для студентов Самарского университета, обучающихся по основной образовательной программе высшего образования по направлению подготовки 38.04.01 Экономика

> Составители: *Е.А. Блинова, О.А. Кузнецова*

Самара Издательство Самарского университета 2020

© Самарский университет, 2020

УДК 330.4(075) ББК 65в6я7

Составители: *Е.А. Блинова, О.А. Кузнецова* 

Рецензент: д-р экон. наук, проф. Д . Ю . И в а н о в

**Эконометрика (продвинутый уровень). Сборник заданий и кейсов для практических занятий**: методические указания / *Е.А. Блинова, О.А. Кузнецова*; Министерство науки и высшего образования Российской Федерации, Самарский университет. – Самара: Издательство Самарского университета, 2020. – 1 CD-RОM (1,2 Мб). – Загл. с титул. экрана. – Текст: электронный.

В сборнике заданий и кейсов приведены задачи для анализа на практических занятиях по курсу эконометрика.

Предназначены для студентов магистратуры Самарского университета, обучающихся по направлению подготовки 38.04.01 Экономика.

Подготовлены на кафедре «Математических методов в экономике».

> УДК 330.4(075) ББК 65в6я7

## **Минимальные системные требования:**

PC, процессор Pentium, 160 МГц; Microsoft Windows XP и выше; мышь; дисковод CD-ROM; Adobe Acrobat Reader.

© Самарский университет, 2020

Редактор Л.Р. Д м и т р и е н к о Компьютерная верстка Л.Р. Д м и т р и е н к о

Подписано для тиражирования 17.09.2020. Объем издания 1,2 Мб. Количество носителей 1 диск. Тираж 10 дисков.

ФЕДЕРАЛЬНОЕ ГОСУДАРСТВЕННОЕ АВТОНОМНОЕ ОБРАЗОВАТЕЛЬНОЕ УЧРЕЖДЕНИЕ ВЫСШЕГО ОБРАЗОВАНИЯ «САМАРСКИЙ НАЦИОНАЛЬНЫЙ ИССЛЕДОВАТЕЛЬСКИЙ УНИВЕРСИТЕТ ИМЕНИ АКАДЕМИКА С.П. КОРОЛЕВА» (САМАРСКИЙ УНИВЕРСИТЕТ) 443086 Самара, Московское шоссе, 34.

> Изд-во Самарского университета. 443086 Самара, Московское шоссе, 34.

## ПРАКТИКА 1 ПОСТРОЕНИЕ ЭКОНОМЕТРИЧЕСКОЙ МОДЕЛИ

#### Залание 1

Составить спецификацию модели макроэкономики.

Экономический объект - закрытая национальная экономика. Ее состояние в текущем периоде  $t$  описывается переменными:  $Yt$  – уровень ВВП,  $Ct$  – потребление,  $It$  – инвестиции,  $Gt$  – государственные расходы.

Требуется, применяя четыре принципа спецификации эконометрических моделей, составить спецификацию макромодели, при составлении которой учесть следующие экономические утверждения: а) текущее потребление объясняется автономным потреблением и уровнем ВВП в предыдущем периоде, возрастая вместе с ним, но с меньшей скоростью; б) величина инвестиций прямо пропорциональна приросту ВВП за предшествующий период; в) государственные расходы возрастают с постоянным темпом роста  $g$ ; г) текущее значение ВВП есть сумма текущих уровней потребления, инвестиций и государственных расходов.

#### Залание 2

Построена прогнозная модель множественной регрессии. Разобрать решение задачи и найти ошибки.

В качестве статистических данных для анализа выбраны основные головые показатели леятельности компании за 12 лет -

 $\overline{4}$ 

с 2005 г. по 2017 г., взятые из бухгалтерской финансовой отчетности ПАО «Газпром» [1].

Введем следующие обозначения:

*х*<sup>1</sup> – средний обменный курс рубля к доллару за период;

*х*<sup>2</sup> – списочная численность работников Группы, тыс. человек;

*х*<sup>3</sup> – объем НИОКР в денежном выражении, выполненных по заказу Группы Газпром (без НДС), млрд руб.;

*х*<sup>4</sup> – выручка от продажи газа (за вычетом НДС, акциза и таможенных пошлин), млн руб.;

*х*<sup>5</sup> – выручка от реализации нефти и газового конденсата (за вычетом НДС, акциза и таможенных пошлин), млн руб.;

*х*<sup>6</sup> – выручка от реализации продуктов нефтегазопереработки (за вычетом НДС, акциза и таможенных пошлин), млн руб.;

*х*<sup>7</sup> – среднегодовая цена нефти Brent (Dated);

*х*<sup>8</sup> – среднегодовая цена нефти Urals (среднее CIF MED/ RDAM);

*х*<sup>9</sup> – ввод в эксплуатацию новых магистральных газопроводов и отводов, км.

 $x_{10}$  – добыча природного и попутного газа, млрд м<sup>3;</sup>

*х*<sup>11</sup> – добыча газового конденсата, млн т.;

*х*<sup>12</sup> – добыча нефти, млн т.;

 $x_{13}$  – цена за акцию на закрытие торгов на ПАО Московская Биржа на конец года, руб.

В качестве результирующего фактора выбрана выручка предприятия (*y*).

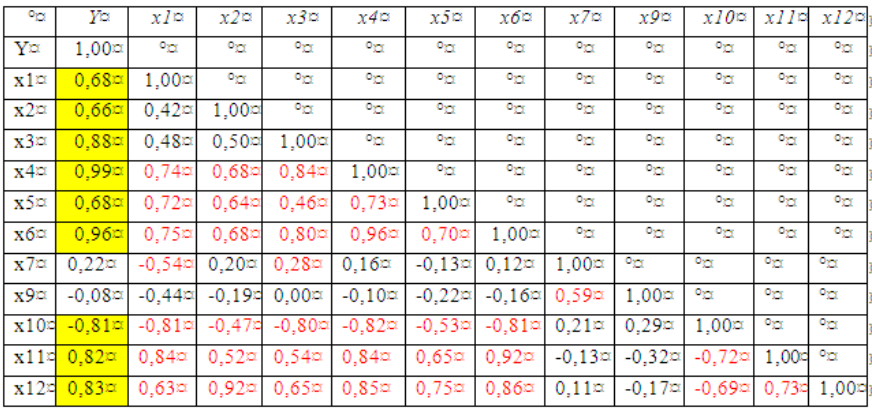

#### Таблица 1. **Корреляционная матрица**

В результате получено следующее уравнение регрессии:

 $Y = b_0 + b_1 * x_1 + b_2 * x_2 + b_3 * x_3 + b_4 * x_4 + b_5 * x_5 + b_6 * x_6 + b_{10} * x_{10}$ .

## **Задание 3**

Построена прогнозная модель множественной регрессии. Разобрать решение задачи и найти ошибки.

**Для построения** прогнозной модели множественной регрессии использованы статистические данные с 2006 по 2019 гг. (всего 14 наблюдений). В качестве параметров выбраны:

*y* – объем продаж новых автомобилей;

- *x*<sup>1</sup> курс доллара;
- *x*<sup>2</sup> цены на бензин;
- *x*<sup>3</sup> доходы населения;
- *x*<sup>4</sup> ставка кредитования;
- *x*<sup>5</sup> цены на отечественные автомобили;

 $x_6$  – цены на иномарки;

*x*<sup>7</sup> – стоимость обслуживания отечественных автомобилей;

*x*<sup>8</sup> – стоимость обслуживания иномарок.

## **В результате вычислений получена прогнозная модель.**

$$
y = -12.9x_1 + 25.06x_2 + 162.6x_4 + 0.004x_5 + 4.1x_6.
$$

## **Задание 4**

По статистическим данным определить вид модели и найти коэффициенты парной регрессии.

## Таблица 2. **Статистика распределения расходов на потребление продуктов питания и средней заработной платы**

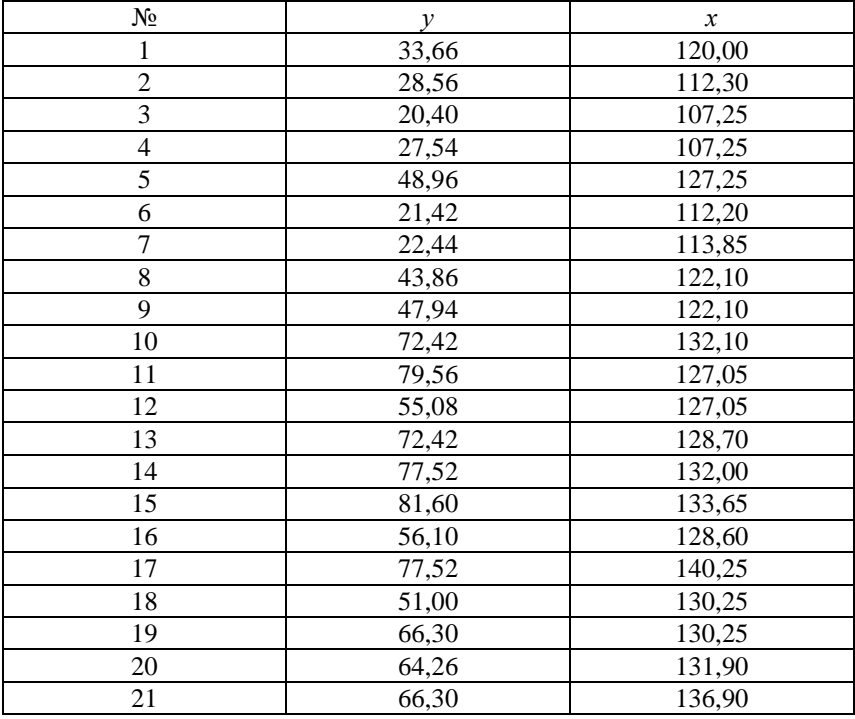

## **Задание 5**

Годовые доходности акций компаний *А и В,* принадлежащих одной отрасли, приводятся в табл. 3. Построить модель, позволяющую оценить значения годовых доходностей акций компании *А*  по значениям годовых доходностей акций компании *В.*

| t - номер года | Доходность компании А | Доходность компании В |
|----------------|-----------------------|-----------------------|
| $\mathbf{1}$   | $-2,54$               | $-5.31$               |
| $\mathfrak{2}$ | 26,50                 | 16,84                 |
| 3              | 4,44                  | 0,07                  |
| $\overline{4}$ | 17,12                 | 10,03                 |
| 5              | 10,19                 | 4,98                  |
| $\sigma$       | 13,88                 | 7,52                  |
| $\overline{7}$ | 4,55                  | 0,23                  |
| 8              | 10,28                 | 5,53                  |
| 9              | 11,76                 | 5,94                  |
| 10             | 11,89                 | 6.09                  |
| 11             | 5.14                  | 0.93                  |
| 12             | 7,70                  | 3,22                  |
| 13             | 7,17                  | 2,08                  |
| 14             | 7.57                  | 2,81                  |
| 15             | 17,46                 | 10,73                 |

Таблица 3. **Статистические данные по компаниям**

*Решение.* Предположим, что доходности акций компании *А* и компании *В* связаны линейной стохастической зависимостью, тогда можно записать схему Гаусса-Маркова:

$$
Y_t = a + bX_t + \varepsilon_t, \qquad t = 1,...,15,
$$

где  $Y_t$  – доходность акций компании  $A$  за год  $t$ ;

 $X_t$  — доходность акции компании  $B$  за год  $t$ .

Нам понадобятся значения средних по выборке:

$$
\overline{X} = \frac{1}{n} \sum_{t=1}^{n} X_t = \frac{1}{15} \sum_{t=1}^{15} X_t = \frac{71,6900}{15} = 4,7793,
$$
  

$$
\overline{Y} = \frac{1}{n} \sum_{t=1}^{n} Y_t = \frac{1}{15} \sum_{t=1}^{15} Y_t = \frac{153,1100}{15} = 10,2073.
$$

Результаты необходимых предварительных вычислений (центрированные значения переменных  $x_t = X_t - \overline{X}$ ,  $y_t = Y_t - \overline{Y}$ , вычисленные произведения х<sub>tVt</sub> и квадраты центрированных значений переменных  $x_t^2$ ,  $y_t^2$ ) внести в табл. 4.

| t              | $\mathbf{X} \mathbf{t}$ | $\mathbf{y}$ t | Xtyt | $x_t^2$ | $\overline{2}$<br>$y_t^2$ |
|----------------|-------------------------|----------------|------|---------|---------------------------|
| 1              | $\mathbf{2}$            | 3              | 4    | 5       | 6                         |
|                |                         |                |      |         |                           |
| $\overline{2}$ |                         |                |      |         |                           |
| 3              |                         |                |      |         |                           |
| $\overline{4}$ |                         |                |      |         |                           |
| 5              |                         |                |      |         |                           |
| $\sigma$       |                         |                |      |         |                           |
| 7              |                         |                |      |         |                           |

Таблица 4. Вспомогательная таблица

Окончание табл. 4

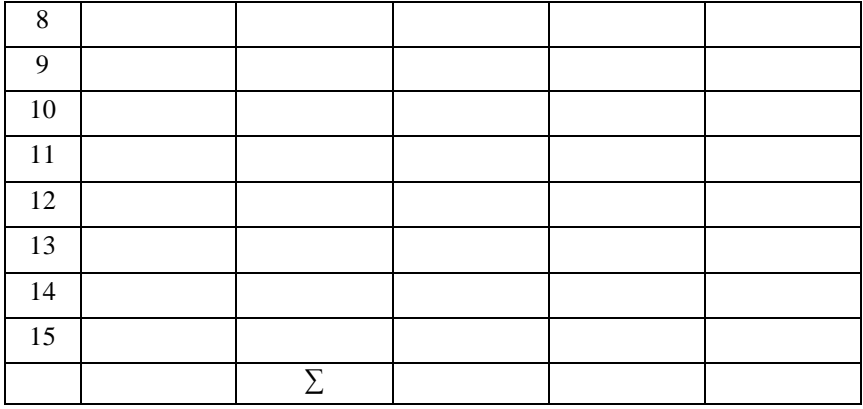

Оценки параметров равны:

$$
\hat{b} = \frac{\sum x_i y_i}{\sum x_i^2} = \frac{508,400}{392,701} = 1,2946,
$$

 $\hat{a} = \overline{Y} - \hat{b}\overline{X} = 10, 2073 - 1, 2946 \cdot 4, 7793 = 4,0200$ .

Таким образом, уравнение регрессии с оцененными параметрами имеет вид:

$$
\hat{Y}_t = \hat{a} + \hat{b}X_t = 4,0200 + 1,2946X_t.
$$

**Задание 6.** Используя данные задания 5, определить границы доверительных интервалов для параметров парной регрессионной модели.

*Решение.* Для определения границ доверительных интервалов необходимо вычислить оценки дисперсий: остатков регрессии

 $s^2$  и коэффициентов модели:  $s_{\hat{a}}^2$ ,  $s_{\hat{b}}^2$ . Предварительные вычисления оформить, для наглядности, в виде следующей таблицы:

| $\mathbf t$             | $\overline{Y_t}$ | $\mathbf{X}_t$          | $\widehat{Y}_t$         | $\mathbf{e}_{\mathbf{t}}$ | $e_t^2$                 | $\overline{(\hat{Y}-\overline{Y})^2}$ |
|-------------------------|------------------|-------------------------|-------------------------|---------------------------|-------------------------|---------------------------------------|
| $\overline{\mathbf{1}}$ | $\overline{2}$   | $\overline{\mathbf{3}}$ | $\overline{\mathbf{4}}$ | $\overline{\mathbf{5}}$   | $\overline{\mathbf{6}}$ | $\overline{7}$                        |
| $\overline{1}$          |                  |                         |                         |                           |                         |                                       |
| $\overline{2}$          |                  |                         |                         |                           |                         |                                       |
| $\overline{3}$          |                  |                         |                         |                           |                         |                                       |
| $\overline{4}$          |                  |                         |                         |                           |                         |                                       |
| $\overline{5}$          |                  |                         |                         |                           |                         |                                       |
| $\overline{6}$          |                  |                         |                         |                           |                         |                                       |
| $\overline{7}$          |                  |                         |                         |                           |                         |                                       |
| $\overline{8}$          |                  |                         |                         |                           |                         |                                       |
| $\overline{9}$          |                  |                         |                         |                           |                         |                                       |
| $10\,$                  |                  |                         |                         |                           |                         |                                       |
| $\overline{11}$         |                  |                         |                         |                           |                         |                                       |
| $12\,$                  |                  |                         |                         |                           |                         |                                       |
| 13                      |                  |                         |                         |                           |                         |                                       |
| $\overline{14}$         |                  |                         |                         |                           |                         |                                       |
| $\overline{15}$         |                  |                         |                         |                           |                         |                                       |
|                         |                  |                         |                         | $\sum$                    |                         |                                       |

Таблица 5. **Предварительные вычисления**

Оценка доходности компании *А* (столбец 4 табл. 5) выполнена в соответствии с моделью, настроенной по выборочным данным в задании 5:

$$
\hat{Y}_t = \hat{a} + \hat{b}X_t = 4,0200 + 1,2946X_t.
$$

Суммируя данные столбца 6, получим:  $\sum_{i=1}^{15} e_i^2 = 2,306$ .

Оценку дисперсии возмущений регрессии вычислим по формуле:

$$
s^{2} = \hat{\sigma}^{2} = \frac{1}{n-2} \sum_{i=1}^{15} e_{i}^{2} = \frac{2,306}{13} = 0,177,
$$

оценки дисперсий коэффициентов:

$$
s_{\hat{a}}^2 = s^2 \frac{\sum X_t^2}{n \sum x_t^2} = 0,177 \frac{735,333}{15 \cdot 392,702} = 0,022,
$$
  

$$
s_{\hat{b}}^2 = \frac{s^2}{\sum x_t^2} = \frac{0,177}{392,702} = 0,0005.
$$

Табличное значение *t*-статистики для степени свободы  $n-2 = 13$  и уровня значимости  $\alpha = 5\%$  равно  $t_{kp} = 2,160$ , поэтому границы доверительных интервалов параметров модели принимают значения:

$$
\hat{a} - t_{\kappa p} \cdot s_{\hat{a}} = 4,020 - 2,160 \cdot \sqrt{0,022} = 3,699;
$$
  

$$
\hat{a} + t_{\kappa p} \cdot s_{\hat{a}} = 4,020 + 2,160 \cdot \sqrt{0,022} = 4,341,
$$

T. e.

$$
3,699 < a < 4,341,
$$
\n
$$
\hat{b} - t_{\kappa p} \cdot s_{\hat{b}} = 1,295 - 2,160 \cdot \sqrt{0,0005} = 1,246;
$$
\n
$$
\hat{b} + t_{\kappa p} \cdot s_{\hat{b}} = 1,295 + 2,160 \cdot \sqrt{0,0005} = 1,343,
$$

T.e.  $1,246 < b < 1,343$ .

Задание 7. Выполним проверку значимости регрессора для сквозного задания 5. Оцененная регрессионная модель в стандартной форме записывается следующим образом:

$$
Y_t = \hat{a} + \hat{b} \cdot X_t + \hat{\varepsilon}_t,
$$
  

$$
\sum_{(S_a)}(S_b)
$$

с учетом полученных оценок

$$
Y_t = 4,02+1,295 \cdot X_t + \hat{\varepsilon}_t
$$
  
<sub>(0,148)</sub> (0,022) (0,421)

Для проверки значимости регрессора вычислим *t*-статистику и сравним ее значение с критическим  $t_{kp}$ , например, для уровня значимости  $\alpha$  = 5 % и числа степеней свободы  $v = 13$ :

$$
|t_b| = \left| \frac{\hat{b}}{s_{\hat{b}}} \right| = \left| \frac{1,295}{0,0212} \right| \approx 60,93 > t_{\kappa p} = 2,16;
$$

поскольку значение значительно больше критического, нулевая гипотеза  $H_0$ : $b = 0$  отвергается при уровне значимости  $\alpha = 5$ %. Коэффициент признается значимым, а, следовательно, значим и регрессор.

Задание 8. Выполнить оценку доходности компании  $A$  для момента  $t = 3$ , при котором доходность компании В принимает значение  $X_3 = 0.07$ . Построить доверительные интервалы для оценок среднего и индивидуального значений доходности.

Решение. Используя уравнение регрессии с оцененными параметрами (для сквозного примера), получим оценку ожидаемого значения доходности компании  $A$  для момента  $t = 3$ :

$$
\widehat{Y}_t = \widehat{a} + \widehat{b}X_t = 4,0200 + 1,2946X_t = 4,0200 + 1,2946 \cdot 0,07 = 4,111.
$$

Для определения доверительного интервала вычислим оценку дисперсии значения зависимой переменной:

$$
s_{\tilde{Y}}^2 = s^2 \left( \frac{1}{n} + \frac{\left(x_p\right)^2}{\sum x_i^2} \right) = 0,177 \left( \frac{1}{15} + \frac{\left(0,07 - 4,779\right)^2}{392,702} \right) = 0,022,
$$

где  $x_p = (0,070-4,779) = -4,709$  – центрированное по выборке значение регрессора. Таким образом, границы доверительного интервала среднего значения доходности равны

$$
4,111-2,160 \cdot \sqrt{0,022} = 3,791;
$$
  

$$
4,111+2,160 \cdot \sqrt{0,022} = 4,431.
$$

Для определения границ доверительного интервала для отдельных индивидуальных значений зависимой переменной  $Y_t$ необходимо вычислить оценку дисперсии ошибки е<sub>р</sub>, которая на интервале оценивания определяется по формуле:

$$
s_p^2 = s^2 - s_{\tilde{Y}}^2 = s^2 \left( 1 - \frac{1}{n} - \frac{\left(x_p\right)^2}{\sum x_i^2} \right) = 0,177 \left( 1 - \frac{1}{15} - \frac{\left(-4,709\right)^2}{392,702} \right) = 0,155.
$$

Таким образом, границы для доверительного интервала индивидуальных значений  $Y_t$  равны

$$
4,111-2,160 \cdot \sqrt{0,155} = 3,259;
$$
  

$$
4,111+2,160 \cdot \sqrt{0,155} = 4,962.
$$

Задание 9. Известный английский эконометрист С. Лизер ставил задачу по построению модели, которая давала бы возможность объяснить величину сбережений  $S_t$  домашних хозяйств Соединенного Королевства в текущем году  $t$  текущим уровнем  $Y_t$  их располагаемого дохода. Для решения данной задачи С. Лизер собрал статистическую информацию об объекте-оригинале в виде конкретных годовых значений величин  $S_t$  и  $Y_t$  за отрезок времени с 1947 по 1962 гг. Их значения, выраженные в миллиардах фунтов стерлингов (в ценах базисного года), приведены в табл. 6. Оценить по данным табл. 6 спецификацию вида

$$
S_t = b \cdot Y_t^2 + w_t, \quad b > 0,
$$

и проверить адекватности модели.

| Год         | $S_t$ | $Y_t$ | $Y_t^2$ |
|-------------|-------|-------|---------|
| 1946        | 0,36  | 8.8   | 77,44   |
| 1947        | 0,21  | 9,4   | 88,36   |
| 1948        | 0,08  | 10,0  | 100,00  |
| 1949        | 0,20  | 10,6  | 112,36  |
| <b>I9S0</b> | 0,10  | 11,0  | 121,00  |
| 1951        | 0,12  | 11,9  | 141,61  |
| 1952        | 0,41  | 12,7  | 161,29  |
| 1953        | 0,50  | 13,5  | 182,25  |
| 1954        | 0,43  | 14,3  | 204,49  |
| 1955        | 0,59  | 15,5  | 240,25  |
| 1956        | 0,90  | 16,7  | 278,89  |
| 1957        | 0,95  | 17,7  | 313,29  |
| 1958        | 0,82  | 18,6  | 345,96  |

Таблица 6. Исходные данные для построения модели

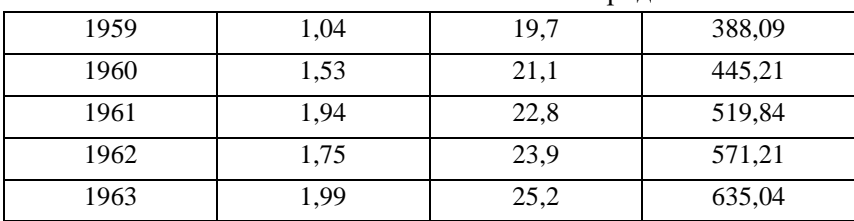

Продолжение табл. 6

Решение. Поделить выборочные данные на две части: обучающую и контролирующую. В обучающую выборку включить наблюдения за период с 1946 по 1962 гг., в контролирующую данные за 1963 г. Результаты оценивания следующие:

$$
S_t = 0.003 \cdot Y_t^2 + \hat{\varepsilon}_t
$$
<sub>(0,0002)</sub>  $(0,190)$ .

Вычислить прогноз величины сбережений на 1963 г.:

$$
\widehat{S}_t = \widehat{b} \cdot Y_t^2 = 0,003 \cdot 635,04 = 1,905.
$$

Для определения границ доверительного интервала для индивидуального значения зависимой переменной  $S_{n=1963}$  необходимо вычислить оценку СКО:

$$
s_p = s \left( 1 + \frac{1}{n} + \frac{\left(x_p\right)^2}{\sum x_i^2} \right)^{0.5} = 0,19 \left( 1 + \frac{1}{16} - \frac{\left(635,04 - 263,381\right)^2}{354936} \right) = 0,229.
$$

Границы доверительного интервала прогноза значения эндогенной переменной из контролирующей выборки, при t<sub>кр</sub> (0.05;  $16$ ) = 2,12, равны:

$$
1,903 - 2,12 \cdot 0,228 = 1,418;
$$

$$
1,903 + 2,12 \cdot 0,228 = 2,389.
$$

Истинное значение эндогенной переменной  $S_{1963} = 1.99$  накрывается данным интервалом, поэтому оцененная модель достаточно хорошо согласуется со статистическими данными (модель адекватна результатам наблюдений).

Задание 10. В качестве примера вычислим коэффициент детерминации  $R^2$  и F-статистику для регрессии, оцененной в сквозном примере. Значение TSS:

$$
TSS = \sum y_t^2 = \sum (Y_t - \overline{Y})^2 = 660,480.
$$

 $\mathbf{B}$ послелней строке табл. 5 полечитаны значения  $ESS = 2,306$  и  $RSS = 658,178$ , расположенные в шестом и седьмом столбцах, соответственно. Таким образом, имеем:

$$
R^2 = 1 - \frac{2,306}{660,481} = \frac{658,176}{660,481} = 0,996.
$$

Лля вычисления значения F-статистики воспользуемся формулой:

$$
F = \frac{R^2}{\left(1 - R^2\right) / \left(n - 2\right)} = \frac{0,996}{\left(1 - 0,996\right) / 13} = 3701,286.
$$

При пятипроцентном уровне значимости  $\alpha = 5$  %, степенях свободы  $\kappa_1 = 1$  и  $\kappa_2 = n - 2 = 13$  критическое значение критерия  $F_{KP} = 4.67$ , т.е.  $F_{BbV} > F_{KP}$ . Это свидетельствует о том, что значение коэффициента детерминации, близкое к единице, получено не случайно и между переменными *Y* и *X* действительно существует линейная стохастическая зависимость.

Задание 11. Бюджетное обследование пяти случайно выбранных семей дало следующие результаты (в тыс. руб.):

| Семья | Накопления, S | Доход, У | Имущество, W |
|-------|---------------|----------|--------------|
|       | 3.0           |          |              |
|       | 6,0           | 55       |              |
|       | 5.0           | 45       |              |
|       | 3,5           | 30       |              |
|       |               |          |              |

Таблица 7. Данные бюджетного обследования

Оценить регрессионную модель зависимости накоплений от дохода и имущества семьи.

Решение. В данной модели два регрессора: доход и имущество семьи, поэтому спецификация имеет вид:

$$
S_t = \beta_1 + \beta_2 \cdot Y_t + \beta_3 \cdot W_t + \varepsilon_t, \quad t = 1, ..., 5.
$$

 $\beta_i$ ,  $j = 1, ..., 3$  – параметры модели;  $\varepsilon_i$  – случайное возмущение, удовлетворяющее условиям Гаусса-Маркова.

МНК-оценку вектора  $\beta = (\beta_1, \beta_2, \beta_3)^T$  параметров модели вычислим по формуле:

$$
\widehat{\beta} = (X^T X)^{-1} X^T Y
$$

где

$$
Y = (3,0;6,0;5,0;3,5;1,5)T
$$

- вектор-столбец выборочных данных эндогенной переменной молели:

$$
X = \begin{bmatrix} 1 & 40 & 60 \\ 1 & 55 & 36 \\ 1 & 45 & 36 \\ 1 & 30 & 15 \\ 1 & 30 & 90 \end{bmatrix}
$$

- матрица регрессоров Х. Матрица  $X^T X$  и правая часть системы нормальных уравнений  $X^T Y$  определяются непосредственным умножением, или по формулам (по предварительно вычисленным суммам):

$$
X_{3,5}^T X = \begin{bmatrix} n & \sum X_{12} & \sum X_{13} \\ \sum X_{12} & \sum X_{12}^2 & \sum X_{12}^2 X_{13} \\ \sum X_{13} & \sum X_{12}^2 X_{13} & \sum X_{13}^2 \end{bmatrix} = \begin{bmatrix} 5 & 200 & 237 \\ 200 & 8450 & 9150 \\ 237 & 9150 & 14517 \end{bmatrix},
$$

$$
X_{3,5}^{T} Y_{5,1} = \begin{bmatrix} \sum Y_t \\ \sum Y_t X_{t2} \\ \sum Y_t X_{t3} \end{bmatrix} = \begin{bmatrix} 19,0 \\ 825,0 \\ 763,5 \end{bmatrix}
$$

Элементы обратной матрицы равны:

$$
(XT X)-1 = \begin{bmatrix} 5,6916 & -0,1074 & -0,0252 \\ -0,1074 & 0,0024 & 0,0002 \\ -0,0252 & 0,0002 & 0,0003 \end{bmatrix}
$$

 $\overline{\phantom{a}}$ 

Таким образом, решением системы является вектор

$$
\hat{\beta} = (X^T X)^{-1} X^T Y = \begin{bmatrix} 0.279 \\ 0.123 \\ -0.029 \end{bmatrix},
$$

и, следовательно, оцененная модель определяется выражением

$$
Y_t = 0,279 + 0,123X_{t2} - 0,029X_{t3} + e_t.
$$

Задание 12. По данным табл. 7 оценим СКО возмущений модели. Воспользуемся оцененной моделью и рассчитаем оценки значений эндогенной переменной для всех семей (t = 1,...,5). Результаты разместим в третьем столбце табл. 8.

В четвертом столбце данной таблицы приведены значения вектора остатков, далее, в пятом столбце, рассчитаны квадраты остатков. В последней строке пятого столбца приведено значение суммы квадратов остатков. Теперь можно воспользоваться формулой:

$$
s^{2} = \tilde{\sigma}^{2} = \frac{\sum e_{i}^{2}}{n-k} = \frac{e^{T}e}{n-k} = \frac{0,281}{5-3} = 0,141,
$$

и, таким образом, оценка СКО дисперсии возмущений по выборочным данным равна

$$
s = \tilde{\sigma} = \sqrt{0,141} = 0,375.
$$

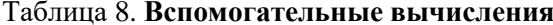

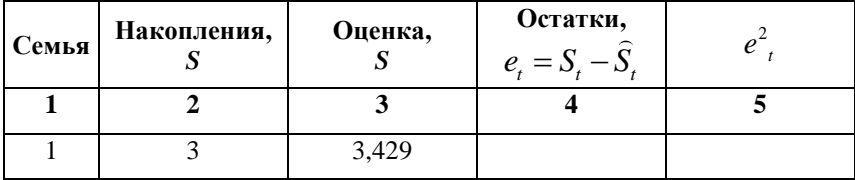

Продолжение табл. 8

|     | 5.978 |  |
|-----|-------|--|
|     | 4,750 |  |
| 3,5 | 3,524 |  |
| 1.5 | 1,318 |  |
|     |       |  |

Задание 13. Применяя стандартную процедуру, построим доверительный интервал, который с доверительной вероятностью 0,95 накроет истинные значения параметров  $\beta_i$ ,  $j = 1, ..., 3$ , модели. Критическое (табличное) значение t-статистики равно  $t(0,95;2) = 4,303$ . Вычислим оценки СКО оценок  $\hat{\beta}_i$ ,  $j = 1,..,3$  параметров модели через диагональные элементы матрицы  $\hat{C}_{\hat{\beta}\hat{\beta}}$ :

$$
\hat{C}_{\hat{\beta}\hat{\beta}} = s^2 \cdot (X^T X)^{-1} = 0,141 \begin{bmatrix} 5,6916 & -0,1074 & -0,0252 \\ -0,1074 & 0,0024 & 0,0002 \\ -0,0252 & 0,0002 & 0,0003 \end{bmatrix},
$$

таким образом,

$$
s_{\hat{\beta}_1} = \sqrt{0,141 \cdot 5,6916} = 0,896,
$$
  
\n
$$
s_{\hat{\beta}_2} = \sqrt{0,141 \cdot 0,0024} = 0,018,
$$
  
\n
$$
s_{\hat{\beta}_1} = \sqrt{0,141 \cdot 0,0003} = 0,007.
$$

По формуле вычислим границы доверительных интервалов для параметров модели:

• для параметра  $\beta_i$ :

$$
\hat{\beta}_1 - t_\alpha \cdot s_{\hat{\beta}_1} = 0,279 - 4,303 \cdot 0,896 \approx -3,576,
$$
  

$$
\hat{\beta}_1 + t_\alpha \cdot s_{\hat{\beta}_1} = 0,279 + 4,303 \cdot 0,896 \approx 4,134,
$$

• для параметра  $\beta_2$ <sup>:</sup>

$$
\hat{\beta}_2 - t_\alpha \cdot s_{\hat{\beta}_2} = 0,123 - 4,303 \cdot 0,018 \approx 0,045,
$$
  

$$
\hat{\beta}_2 + t_\alpha \cdot s_{\hat{\beta}_2} = 0,123 + 4,303 \cdot 0,018 \approx 0,201,
$$

• для параметра 
$$
\beta_3
$$
:  
\n
$$
\hat{\beta}_3 - t_\alpha \cdot s_{\hat{\beta}_3} = -0,029 - 4,303 \cdot 0,0003 \approx -0,030,
$$
\n
$$
\hat{\beta} + t_\alpha \cdot s_{\hat{\beta}_3} = -0,029 + 4,303 \cdot 0,0003 \approx -0,028.
$$

**Задание 14.** Для проверки статистической значимости каждого коэффициента множественной регрессии из задания 11 воспользуемся t-статистикой:

$$
s_{\hat{\beta}_1} = 0, 279 + 4, 303 \cdot 0, 896 \approx
$$
\n
$$
s_{\hat{\beta}_2} = 0, 123 - 4, 303 \cdot 0, 018 \approx
$$
\n
$$
s_{\hat{\beta}_2} = 0, 123 + 4, 303 \cdot 0, 018 \approx
$$
\n
$$
s_{\hat{\beta}_2} = -0, 029 - 4, 303 \cdot 0, 0003
$$
\n
$$
s_{\hat{\beta}_3} = -0, 029 + 4, 303 \cdot 0, 0003
$$
\n
$$
s_{\hat{\beta}_3} = -0, 029 + 4, 303 \cdot 0, 0003
$$
\n
$$
s_{\hat{\beta}_3} = -0, 029 + 4, 303 \cdot 0, 0003
$$
\n
$$
t_{\hat{\beta}_3} = -0, 029 + 4, 303 \cdot 0, 0003
$$
\n
$$
t_{\hat{\beta}_4} = \frac{\hat{\beta}_i}{s_{\hat{\beta}_1}} \approx t(n - k),
$$
\n
$$
t_1 = \frac{\hat{\beta}_i}{s_{\hat{\beta}_1}} = \frac{0, 279}{0, 896} \approx 0, 31,
$$
\n
$$
t_2 = \frac{\hat{\beta}_2}{s_{\hat{\beta}_2}} = \frac{0, 123}{0, 0183} \approx 6, 69,
$$
\n
$$
t_3 = \frac{\hat{\beta}_3}{s_{\hat{\beta}_3}} = \frac{-0, 029}{0, 0068} \approx -4, 33.
$$

Сравним вычисленные значения с критическим, выбранным из таблиц t-распределения по числу степеней свободы n-k = 5 -3 = 2 и уровню значимости  $\alpha = 0.05$ :

$$
t_{\text{kp}}(0.95;2) = 4,303,
$$

 $|t_1| = 0.31 < t_{\kappa p}$  – оценка параметра  $\beta_1$ , статистически незначи-Ma:

 $|t_2| = 6.69 > t_{\kappa p} -$ оценка параметра  $\beta_2$  статистически значима;  $|t_3| = 4.33 > t_{\text{KD}} -$  оценка параметра  $\beta_3$  статистически значима.

Задание 15. Проверим качество оцененной модели задания 11. Воспользуемся коэффициентом детерминации, значение которого рассчитаем по формуле:

$$
R^2 = 1 - \frac{ESS}{TSS} = 1 - \frac{e^T e}{y^T y},
$$

rge  $e^T e = \sum_{i=1}^{5} e_i^2 = 0,281.$ 

Вычисление TSS оформим в виде табл. 3.3.

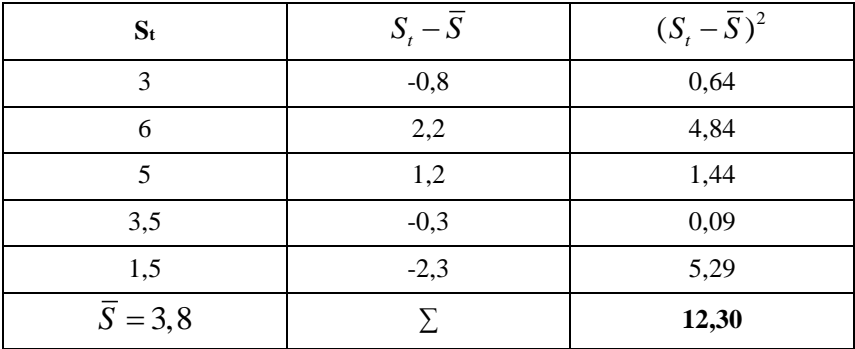

## Таблица 9. Вычисление TSS

 $TSS = 12,30$ . Таким образом:

$$
R^2 = 1 - \frac{0,281}{12,3} = 1 - 0,023 = 0,977,
$$

что указывает на хорошее качество регрессионной модели (регрессоры хорошо объясняют значения эндогенной переменной). Проверим статистическую значимость коэффициента детерминации. Рассчитаем F-статистику по формуле:

$$
F = \frac{RSS / (k-1)}{ESS / (n-k)} = \frac{(TSS - ESS) / (k-1)}{ESS / (n-k)} = \frac{12,019/2}{0,281/2} = 42,722.
$$

Критическое значение для доверительной вероятности 0.95 равно

$$
F_{0.95}(2,2)=19,0.
$$

Таким образом,  $F_{\kappa w} > F_{\kappa n}$  и коэффициент детерминации признается статистически значимым. Скорректируем значение коэффициента детерминации с учетом числа регрессоров:

$$
R^{2} = 1 - \frac{e^{T} e / (n - k)}{y^{T} y / (n - 1)} = 1 - \frac{0,281/2}{12,3/4} = 0,954,
$$

что несколько меньше, чем обычный коэффициент детерминации.

Задание 16. Имеются данные о динамике товарооборота и доходов населения России за 1997-1999 гг. Оценить регрессионную зависимость товарооборота от доходов населения в рамках модели с распределенными лагами. Максимальная величина лага, включаемая в модель, равна трем.

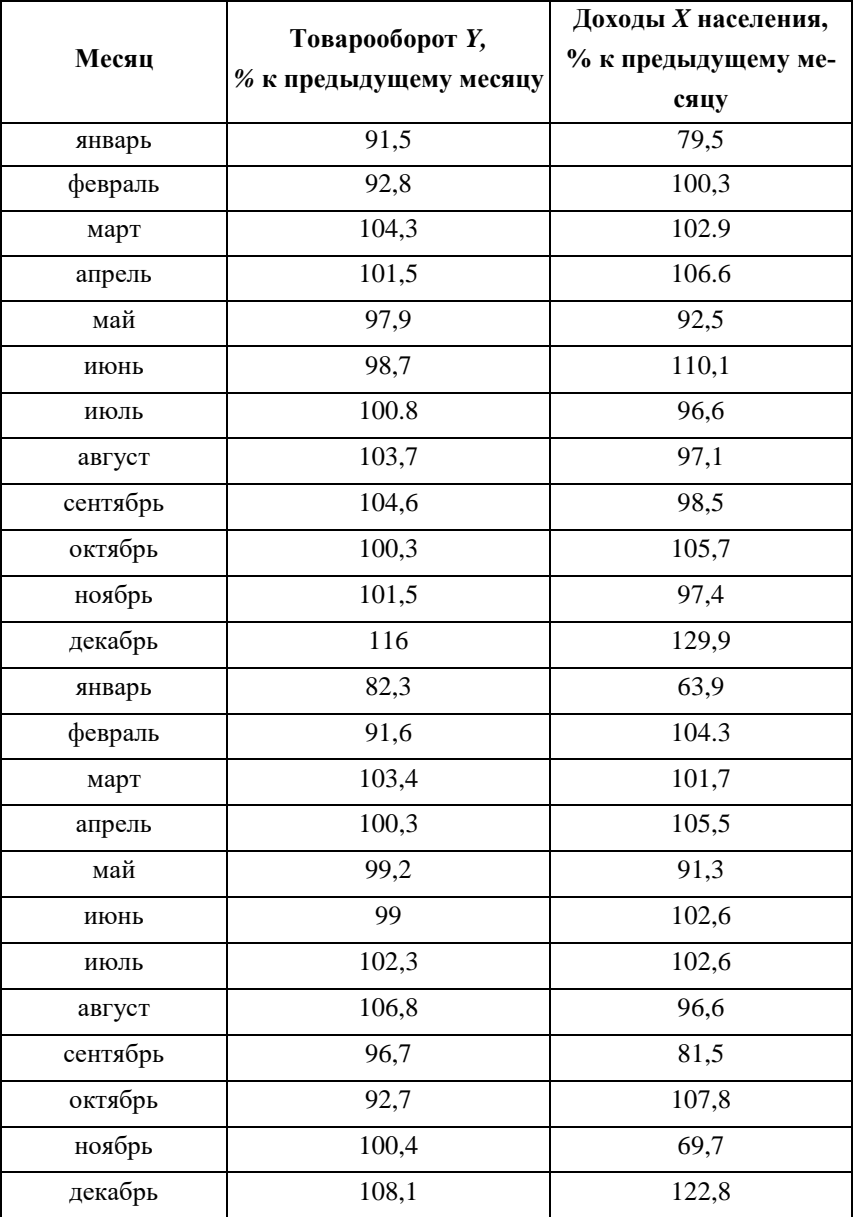

## Таблица 10. **Исходные данные к задаче**

Окончание табл. 10

| январь   | 80    | 63.9  |
|----------|-------|-------|
| февраль  | 96,9  | 107,4 |
| март     | 106   | 103,7 |
| апрель   | 97,6  | 108,1 |
| май      | 100.2 | 93.9  |
| июнь     | 100,7 | 104,1 |
| июль     | 100   | 97,2  |
| август   | 106,5 | 104,6 |
| сентябрь | 100,5 | 98,6  |
| октябрь  | 102,1 | 104,5 |
| ноябрь   | 100,5 | 99,9  |
| декабрь  | 116   | 136,9 |

Решение. Спецификация модели включает конечное число лагов ( $\kappa = 3$ ):

$$
Y_t = \alpha + \beta_0 X_t + \beta_1 X_{t-1} + \beta_2 X_{t-2} + \beta_3 X_{t-3} + \varepsilon_t, \quad t = 4, \dots, 36.
$$

Воспользуемся методом замены переменных  $X_{i}^{*} = X_{i-i}, i = 0,1,2,3, t = 4,...,36$ , и вычислим значения четырех регрессоров:

$$
X^*_{0t} = X_t, \quad X^*_{1t} = X_{t-1}, \quad X^*_{2t} = X_{t-2}, \quad X^*_{3t} = X_{t-3}, t = 4, ..., 36.
$$
  

$$
Y_t = \alpha + \beta_0 X^*_{0t} + \beta_1 X^*_{1t} + \beta_2 X^*_{2t} + \beta_3 X^*_{3t} + \varepsilon_t, \quad t = 4, ..., 36.
$$

Схема Гаусса-Маркова:

$$
Y_4 = \alpha + \beta_0 X_4 + \beta_1 X_3 + \beta_2 X_2 + \beta_3 X_1 + \varepsilon_4,
$$
  
\n
$$
Y_5 = \alpha + \beta_0 X_5 + \beta_1 X_4 + \beta_2 X_3 + \beta_3 X_2 + \varepsilon_5,
$$
  
\n
$$
Y_6 = \alpha + \beta_0 X_6 + \beta_1 X_5 + \beta_2 X_4 + \beta_3 X_3 + \varepsilon_6,
$$
  
\n...  
\n
$$
Y_{36} = \alpha + \beta_0 X_{36} + \beta_1 X_{35} + \beta_2 X_{34} + \beta_3 X_{33} + \varepsilon_{36}.
$$

Результаты оценивания спецификации в стандартном виде:

$$
Y_{t} = 46,8 + 0,4 X^{*}_{0t} + 0,1 X^{*}_{1t} - 0,042 X^{*}_{2t} + 0,031 X^{*}_{3t} + \hat{\varepsilon}_{t} ;
$$
  
\n(0,1)  
\n
$$
R^{2} = 0,623, \quad DW = 2,28.
$$

Табличное значение t-статистики для доверительной вероятности 0,95 равно:

$$
exp(28) = 2,1.
$$

Вычисленные значения t-статистик для оценок параметров модели равны:

$$
t_{\alpha} = 2,20
$$
,  $t_{\beta_0} = 6,53$ ,  $t_{\beta_1} = 1,37$ ,  $t_{\beta_2} = -0,47$ ,  $t_{\beta_3} = 0,42$ ,

и, следовательно, значимыми являются только константа и оценка параметра  $\hat{\beta}_0$  при текущем значении регрессора.

Задание 17. Проверим идентифицируемость уравнений модели «равновесного рынка»:

$$
Y_t^d = a_0 + a_1 \cdot P_t + a_2 \cdot X_t + v_t^d,
$$
  
\n
$$
Y_t^s = b_0 + b_1 \cdot P_t + b_2 \cdot P_{t-1} + v_t^s,
$$
  
\n
$$
Y_t^d = Y_t^s,
$$

где величины спроса  $Y_t^d$ , предложения  $Y_t^s$ , цены  $P_t$ , дохода  $X_t$  и случайных возмущений  $v_t^d$ ,  $v_t^s$  относятся к текущему моменту t.

 $Y_t = (Y_t^d, Y_t^s, P_t)^T$  – вектор-столбец эндогенных переменных,

 $X_t = (1, X_t, P_{t-1})^T$  – расширенный вектор-столбец предопределенных переменных.

Проверим необходимое условие идентификации каждого уравнения. Для этого выпишем следующие характеристики системы:

- число предопределенных переменных в системе  $\kappa = 3 (1, X_t$ доход,  $P_{t-1}$  – лаговое значение цены);
- число эндогенных переменных в системе  $m = 3 (P_t \mu e^{\mu t})$  $Y_t^d$  – величина спроса,  $Y_t^s$  – величина предложения).

Характеристики уравнений:

число предопределенных переменных:  $p_1 = 2(1, X_1)$ ;  $\left( \right)$  $p_2 = 2(1, P_{t-1});$ 

2) число эндогенных переменных:  $q_t = q_2 = 2(P_t, Y_t)$ . Проверка на идентификацию.

1. Первое уравнение точно идентифицируемо по критерию порядкового условия, так как неравенство  $k - p_1 \ge q_1 - 1$  приводит к точному равенству:

$$
3-2=2-1=1.
$$

2. Второе уравнение точно идентифицируемо:

 $k-p_2 \geq q_2-1$ ;  $3-2=2-1=1$ .

## Залание 18.

Исследуется зависимость вида:

$$
\begin{cases} y_1 = f_1(y_2, x_1), \\ y_2 = f_2(y_1, x_2), \end{cases}
$$

Таблица 11. **Данные о годовом потреблении населения**

| $\begin{cases} y_1 = J_1(y_2, x_1), \\ y_2 = f_2(y_1, x_2), \end{cases}$                                                                                                 |                |       |                                                        |       |                |                |                  |                |                                                       |                 |
|----------------------------------------------------------------------------------------------------|----------------|-------|--------------------------------------------------------|-------|----------------|----------------|------------------|----------------|-------------------------------------------------------|-----------------|
|                                                                                                    |                |       |                                                        |       |                |                |                  |                |                                                       |                 |
| где у <sub>1</sub> – годовое потребление свинины на душу населения (в фун-                                                                                               |                |       |                                                        |       |                |                |                  |                |                                                       |                 |
| $\max$ );                                                                                                    |                |       |                                                        |       |                |                |                  |                |                                                       |                 |
|                                                                                                    |                |       | $y_2$ – оптовая цена за фунт (в долл.);                |       |                |                |                  |                |                                                       |                 |
|                                                                                                    |                |       | х <sub>1</sub> - доход на душу населения (в долл.);    |       |                |                |                  |                |                                                       |                 |
|                                                                                                    |                |       | $x_2$ – расходы по обработке мяса (в % к цене).        |       |                |                |                  |                |                                                       |                 |
|                                                                                                    |                |       | Выборочные данные за пять лет представлены в табл. 11. |       |                |                |                  |                |                                                       |                 |
|                                                                                                    |                |       |                                                        |       |                |                |                  |                |                                                       |                 |
| Таблица 11. Данные о годовом потреблении населения                                                                                                    |                |       |                                                        |       |                |                |                  |                |                                                       |                 |
| Год                                                                                                    | $Y_1$          | $Y_2$ | $X_1$                                                  | $X_2$ | y <sub>1</sub> | y <sub>2</sub> | X1               | X <sub>2</sub> | $\widehat{y}_2$                                       | $\widehat{y}_1$ |
| 1                                                                                                    | $\overline{2}$ | 3     | 4                                                      | 5     | 6              | 7              | 8                | 9              | 10                                                    | 11              |
| 1990                                                                                                    | 60             | 5,0   | 1300                                                   | 60    | $-3$           | 0.6            | $-200$           | 3              | 0,277                                                 | $-2,013$        |
| 1991                                                                                                    | 62             | 4,0   | 1300                                                   | 56    | -1             | $-0,4$         | $-200$           | $-1$           | $-0.171$                                              | $-0,954$        |
| 1992                                                                                                    | 65             | 4,2   | 1500                                                   | 56    | 2              | $-0,2$         | $\Omega$         | $-1$           | $-0,112$                                              | 0,265           |
| 1993                                                                                                    | 62             | 5,0   | 1600                                                   | 63    | -1             | 0,6            | 100              | 6              | 0,702                                                 | $-0,980$        |
| 1994                                                                                                    | 66             | 3.8   | 1800                                                   | 50    | 3              | $-0,6$         | 300              | $-7$           | $-0,696$                                              | 3,681           |
| среднее                                                                                                    | 63             | 4,4   | 1500                                                   | 57    | $\mathbf{0}$   | 0              | $\boldsymbol{0}$ | $\theta$       |                                                       |                 |
| Используя КМНК, оценить структурные параметры СОУ:<br>$y_{1t} = a_{12} \cdot y_{2t} + b_{11} x_{1t} + v_{1t}$<br>$y_{2t} = a_{21} \cdot y_{1t} + b_{22} x_{2t} + v_{2t}$ |                |       |                                                        |       |                |                |                  |                |                                                       |                 |
|                                                                                                    |                |       | $t = 1, , n$ .                                         |       |                |                |                  |                |                                                       |                 |
|                                                                                                    |                |       |                                                        |       |                |                |                  |                |                                                       |                 |
|                                                                                                    |                |       |                                                        |       |                |                |                  |                | Решение. Оба уравнения точно идентифицируемы, поэтому |                 |
| для оценки структурных параметров можно применить КМНК.                                                                                                    |                |       |                                                        |       |                |                |                  |                |                                                       |                 |
| Составим приведенную форму модели:                                                                                                    |                |       |                                                        |       |                |                |                  |                |                                                       |                 |
|                                                                                                    | 29             |       |                                                        |       |                |                |                  |                |                                                       |                 |

$$
y_{1t} = a_{12} \cdot y_{2t} + b_{11}x_{1t} + v_{1t},
$$
  
\n
$$
y_{2t} = a_{21} \cdot y_{1t} + b_{22}x_{2t} + v_{2t},
$$
  
\n
$$
t = 1,...,n.
$$

$$
y_{1t} = m_{11} \cdot x_{1t} + m_{12}x_{2t} + u_{1t},
$$
  

$$
y_{2t} = m_{21} \cdot x_{1t} + m_{22}x_{2t} + u_{2t}.
$$

Используя выборочные данные 6, 8 и 9 столбцов табл. 11, найдем МНК-оценки первого уравнения системы:

$$
y_{1t} = 0,006 \tcdot x_{1t} - 0,265 \tcdot x_{2t} + e_t ;(0,003)
$$
  

$$
R^2 = 0,81, \quad F = 6,6.
$$

Стандартная форма второго уравнения, оцененного по данным 7, 8 и 9 столбнов:

$$
y_{2t} = 0,0003 \tcdot x_{1t} + 0,112 \tcdot x_{2t} + e_t ;
$$
  

$$
x_{2t} = 0,85, F = 8,9.
$$

КМНК имеет серьезный недостаток. Если уравнение сверхидентифицируемо, то число уравнений превышает число неизвестных, и один и тот же структурный параметр допускает разные выражения через коэффициенты приведенной формы. В данном случае применяется двухшаговый метод наименьших квадратов  $(IMHK).$ 

Задание 19. Оценить ДМНК структурные параметры модели (задание 18):

$$
\begin{cases}\ny_{1t} = a_{12} \cdot y_{2t} + b_{11}x_{1t} + v_{1t}, \\
y_{2t} = a_{21} \cdot y_{1t} + b_{22}x_{2t} + v_{2t}, \\
t = 1, ..., n.\n\end{cases}
$$

Решение. Необходимое условие идентификации выполняется для обоих уравнений модели, поэтому оценки ДМНК должны совпадать с оценками КМНК. Проверим это свойство.

• Оценивание параметров первого уравнения системы.

В соответствии с алгоритмом ДМНК на первом шаге оценим по выборочным данным табл. 11 (столбцы 7, 8, 9) регрессию:

$$
y2=m21x1+m22x2+u2
$$
,

в обозначениях:  $Y^{(1)} = y_2$ ,  $X = (x_1, x_2)$ ,  $M_1 = (m_{21}, m_{22})^T$ .

Оцененная спецификация имеет вил:

$$
y_{2t} = 0,0003 \t x_{1t} + 0,112 \t x_{2t} + e_t ;
$$
  

$$
y_{2t} = 0,00005 \t (0,028)
$$
  

$$
R^2 = 0,85, \t F = 8,9.
$$

Оценки значений вектора

$$
\widehat{y}_{2t} = 0,0003 \cdot x_{1t} + 0,112 \cdot x_{2t},
$$
  
\n(0,0006)  
\n
$$
t = 1,...,5,
$$

приведены в табл. 11 в столбце 10.

На втором шаге двухшагового метода по данным 6, 10 и 8 столбцов табл. 11 оценим регрессию вида:

$$
y_{1t} = a_{12} \cdot \hat{y}_{2t} + b_{11} x_{1t} + \varepsilon_{1t},
$$
  

$$
t = 1, ..., 5,
$$

в обозначениях:  $Y_1 = y_1$ ,  $\hat{Y}^{(1)} = \hat{y}_2$ ,  $X^{(1)} = x_1$ ,  $A^{(1)} = a_{12}$ ,  $B^{(1)} = b_{11}$ .

Результат оценивания:

$$
y_{1t} = -2,363 \cdot \hat{y}_{2t} + 0,0067 \cdot x_{1t} + e_{t};
$$
  

$$
R^{2} = 0,81, F = 6,6.
$$

Для того чтобы перейти к оцененной форме первого структурного уравнения системы, необходимо вычислить оценки СКО возмущений и оценок параметров. Состоятельные оценки СКО возмущений S = 1,218 и СКО оценок параметров  $S_{a_{12}} = 1,247$ ,  $S_{b_{11}} = 0,003$  вычислены в ЛИНЕЙН через остатки, в которых используются значения оценок эндогенной переменной  $\widehat{y}_{2t}$ :

$$
e_t = y_{1t} - \left(\widehat{a}_{12} \cdot \widehat{y}_{2t} + \widehat{b}_{11} \cdot \widehat{x}_{1t}\right),
$$

а должны быть использованы наблюдения у2t, т. е.

$$
e_{t} = y_{1t} - (\hat{a}_{12} \cdot y_{2t} + \hat{b}_{11} \cdot x_{1t}).
$$

Предварительные вычисления представим в виде табл. 12.

Таблица 12. Вспомогательная таблица к заданию 19

| $y_{2t}$       | $\widehat{y}_{1t}$ | $e_{t}$  | $e^2$ |
|----------------|--------------------|----------|-------|
| $-3$           | $-2.775$           | $-0,225$ | 0,050 |
| $-1$           | $-0,413$           | $-0.587$ | 0,345 |
| $\overline{c}$ | 0,473              | 1,527    | 2,333 |
| $-1$           | $-0.739$           | $-0,261$ | 0.068 |
| 3              | 3,454              | $-0,454$ | 0,206 |
|                |                    |          | 3,003 |

Определим несмещенную оценку СКО возмущения по формуле:

$$
\hat{\sigma} = \sqrt{\sum_{t=1}^{n} e_t^2 / (n-k)} = \sqrt{\frac{3,003}{5-2}} = 1,001.
$$

Оцененное первое уравнение модели имеет вид

$$
y_{1t} = -2,363 \cdot y_{2t} + 0,0067 \cdot x_{1t} + e_t
$$
  
<sub>(1,025)</sub> (0,002) (1,001)

Описать полученный результат

• Оценки параметров второго уравнения системы.

В соответствии с алгоритмом ДМНК на первом шаге оценим по выборочным данным табл. 11 (столбцы 6, 8, 9) регрессию:

$$
y1=m11x1+m12x2+u1,
$$

в обозначениях:  $Y^{(2)} = y_1, X = (x_1, x_2), M_1 = (m_{11}, m_{12})^T$ .

После вычисления оценок СКО возмущения и оценок параметров, результат оценивания второго уравнения модели принимает вид:

$$
\widehat{y}_{2t} = 0.048 \cdot y_{1t} + 0.125 \cdot x_{2t} + e_t
$$
  
<sub>(0,123)</sub> (0,056) (0,286)

Таким образом, оценки структурных параметров ДМНК следующие:

$$
a_{11} = 1,
$$
  $\hat{a}_{12} = -2,363, \hat{b}_{11} = 0,0067, b_{12} = 0,$   
 $\hat{a}_{21} = 0,048, a_{22} = 1,$   $\hat{b}_{21} = 0,$   $\hat{b}_{22} = 0,125.$ 

## **Задание 20.**

Имеется выборка из 540 респондентов.

Изучаем зависимость окончания школы для индивидов в зависимости от ряда факторов.

Определим бинарную зависимую переменную: GRAD = 1, если индивид закончил школу;

 $GRAD = 0$ , в противном случае.

Для этих респондентов фиксировались также:

- совокупные результаты тестирования познавательных способностей: ASVABC (по 100-балльной шкале);
- число лет обучения матери респондента SF;
- число лет обучения отца SM;
- пол респондента MALE (фиктивная переменная, 1 для мужчин,  $0 - \mu x$  женщин).

В таблице приведены результаты оценивания логит-модели. Использовался ММП, несколько итераций. Также в нижней части таблицы рассчитаны предельные эффекты.

| Переменная    | Коэф.    | Станд.ош. | Z       | P >  Z | Доверит.инт. |         |
|---------------|----------|-----------|---------|--------|--------------|---------|
| <b>ASVABC</b> | 0,1329   | 0.024     | 5,42    | 0.00   | 0,085        | 0,18    |
| SM            | $-0.023$ | 0.087     | $-0.23$ | 0.79   | $-0.19$      | 0.15    |
| SF            | 0,0122   | 0.072     | 0.15    | 0.87   | $-0.13$      | 0.15    |
| <b>MALE</b>   | 0.128    | 0.398     | 0.32    | 0.75   | 0.65         | 0.9     |
| cons          | $-3,25$  | 1,066     | $-3,00$ | 0.001  | $-5,34$      | $-1,15$ |

Таблица 13. **Результаты оценивания логит-модели**

Логит-оценивание: зависимая переменная *:GRAD*

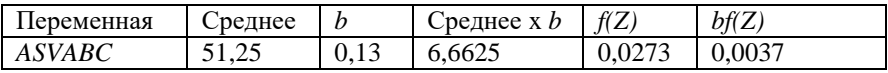

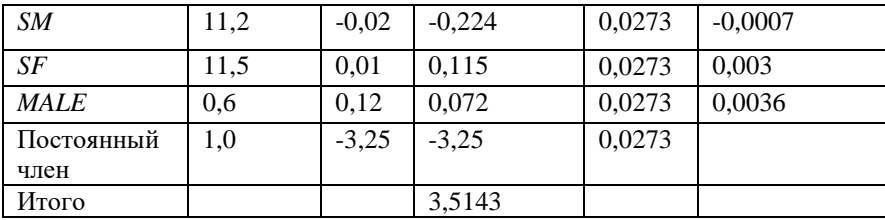

Некоторые пояснения к построенной модели:

$$
Z = \beta_1 + \beta_2 ASVABC + \beta_3 SM + \beta_4 SF + \beta_5 MALE.
$$

Средние значения по каждой переменной приведены в нижней части таблицы. С их помощью рассчитывается среднее значение Z по приведенной выше формуле и имеющимся оценкам параметров, оцененных ММП. Затем считается

$$
f(\overline{Z}) = \frac{e^{-\overline{Z}}}{\left(1 + e^{-\overline{Z}}\right)^2} = \frac{e^{-3.5143}}{\left(1 + e^{-3.5143}\right)} = 0.0281
$$

Теперь считаем предельные эффекты. Для примера рассчитаем предельный эффект для ASVABC:

$$
\frac{\partial p}{\partial ASVABC} = f(\overline{Z}) \cdot \beta_{ASVABC} = 0,0281 \cdot 0,1329 = 0,0037
$$

Полученное значение говорит о том, что при увеличении результата теста индивида на 1 балл, вероятность окончить школу возрастет на 0,37% пункта. Из таблицы также видно, что от уровня образования родителей эффект незначителен.

Анализ кредитоспособности заемщиков на основе построения эконометрической логит-модели с использованием бинарной зависимой переменной путем адаптации методики анализа пяти основных финансовых показателей предприятия, характеризующих ликвидность, финансовую устойчивость, деловую активность, обслуживание долга и рентабельность [6, с. 215; 7]:

- D коэффициент финансовой зависимости характеризует зависимость фирмы от внешних займов. Рассчитывается как отношение собственного капитала к заемным средствам. Оптимальное значение для показателя  $-0.5$ .
- $D_2$  коэффициент рентабельности, который показывает  $\bullet$ долю прибыли в каждом заработанном рубле. Обычно рассчитывается как отношение чистой прибыли (прибыли после налогообложения) за определенный период к выраженному в денежных средствах объему продаж за тот же период.
- D<sub>3</sub> коэффициент финансовой устойчивости показывает, какая часть актива финансируется за счет устойчивых источников, рассчитывается как отношение суммы собственного капитала и долгосрочных кредитов и займов к валюте баланса. Рекомендуемое же значение - не менее  $0.75.$
- D<sub>4</sub> коэффициент оборачиваемости оборотных активов показывает активность использования и скорость обращения оборотных активов. Рассчитывается как отношение выручки к среднегодовой стоимости оборотных активов (дебиторская задолженность, денежные средства, запасы и расходы будущих периодов, краткосрочные финансовые вложения).
- D<sub>5</sub> коэффициент покрытия активов измеряет способность организации погасить свои долги за счет имеющихся активов. Коэффициент покрытия активов = ((Активы -

Нематериальные активы) - (Краткосрочные обязательства - Краткосрочные кредит и займы)) / Обязательства. В промышленности нормальным считается коэффициент покрытия активов не менее 2, в обслуживающих компаниях  $-1,5$ .

Модель бинарного выбора предполагает, что зависимая переменная модели принимает только два альтернативных значения: 1 и 0. Поэтому такую модель удобно применять при прогнозировании решения заимодателя о выдаче кредита: бинарная зависимая переменная принимает значение единицы в случае положительного решения и значение нуля в случае отказа. Тем самым вектор  $Y = (y_1, y_2, y_n)$  исходных данных будет содержать только бинарные признаки 0 и 1

В качестве функции  $F(*)$  используются известные функции распределения вероятностей. Выбор функции  $F(*)$  определяет тип бинарной модели. Если используют функцию логистического распределения, то модель бинарного выбора называют логит-моделью (logit model)

$$
P(y_t = 1) = p_t = \frac{1}{1 + e^{-(\beta_0 + \beta_1 x_t)}} = \frac{1}{1 + e^{-z}}
$$

$$
P(y_t = 0) = 1 - p_t = \frac{1}{1 + e^{z_t}}
$$

$$
\frac{p_t}{1 - p_t} = \frac{1 + e^z}{1 + e^{-z}} = e^{z_t}
$$

$$
\ln \frac{p_t}{1 - p_t} = z_t = \beta_0 + \beta_1 x_t
$$

Для построения бинарной логит-модели кредитоспособности была сформирована обучающая выборка из пятидесяти предприятий промышленности и оптовой торговли на основе сайта раскрытия корпоративной информации «Интерфакс»:

1) 
$$
D_1 = 0,534
$$
;  $D_2 = 0,068$ ;  $D_3 = 0,762$ ;  $D_4 = 3,234$ ;  $D_5 = 2,106$ ;  
\n2)  $D_1 = 0,670$ ;  $D_2 = 0,098$ ;  $D_3 = 0,773$ ;  $D_4 = 1,480$ ;  $D_5 = 1,890$ ;  
\n3)  $D_1 = 0,375$ ;  $D_2 = 0,102$ ;  $D_3 = 0,810$ ;  $D_4 = 6,653$ ;  $D_5 = 1,172$ .

В ходе исследования методом максимального правдоподобия получены оценки логит-модели.

$$
Y = -5,648 - 20,361D_1 + 0,458D_4 + 9,831D_5 + \varepsilon;
$$
  

$$
Y = -5,648 - 20,361D_1 + 0,458D_4 + 9,831D_5 + \varepsilon;
$$

Оценить целесообразность предоставления кредита претендентам.

## **СПИСОК ЛИТЕРАТУРЫ**

- 1. Велицкая, С.В. Корреляционно-регрессионный анализ влияния показателей на выручку предприятия (на примере ПАО «Газпром») / С.В. Велицкая // Вектор экономики. – 2019. – № 6.
- 2. Бабешко, Л.О. Основы эконометрического моделирования: учебное пособие / Л.О. Бабешко. – Изд. 3-е, стереотипное. – М.: Комкнига, 2007. – 432 с.
- 3. Айвазян С.А. Эконометрика-2. Продвинутый курс с приложениями в финансах: учебник / С.А. Айвазян. – М.: Магистр,  $2015. - 944$  c.
- 4. Бородич, С.А. Эконометрика. Практикум / С.А. Бородич. М: ИНФРА-М, 2014. – 329 с.
- 5. Герасимов, А.Н. Эконометрика. Теория и практика / А.Н. Герасимов, А.В. Гладилин. М.: Изд-во КноРус, 2011.
- 6. Гладилин, А.В. Эконометрика / А.В. Гладилин, А.Н. Герасимов, Е.И. Громов. – М: Феникс, 2011. – 304 с.
- 7. Костромин, А.В. Эконометрика / А.В. Костромин. М.: Изд-во КноРус, 2015. – 232 с.
- 8. Новиков, А.И. Эконометрика / А.И. Новиков. М: ИНФРА-М,  $2014. - 272$  c.
- 9. Соколов, Г.А. Эконометрика. Теоретические основы: учеб. пособие / Г.А. Соколов. – М: ИНФРА-М, 2012. – 216 с.
- 10.Эконометрика / И.И. Елисеева [и др.] ; под редакцией И.И. Елисеевой. – М.: Изд-во Юрайт, 2019. – 449 с.